# Mathematik I für Biologen, Geowissenschaftler und Geoökologen Differenzialgleichungen

Stefan Keppeler

23. Januar 2012

<span id="page-0-0"></span>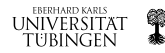

### [Differenzialgleichungen](#page-2-0)

[Beispiel: Luftdruck](#page-2-0) [Definition](#page-3-0) [Beispiele: Populationsdynamik](#page-4-0)

# [Existenz und Eindeutigkeit](#page-6-0)

Satz von Picard und Lindelöf [Folgerungen/Bemerkungen](#page-7-0)

[Reduktion...](#page-8-0)

...von DGLn höherer Ordnung auf Systeme 1. Ordung [Folgerungen/Bemerkungen](#page-10-0)

[Beispiel](#page-11-0)

[Reaktions-Kinetik](#page-11-0)

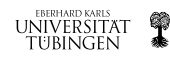

[Beispiel: Luftdruck](#page-2-0) **[Definition](#page-3-0)** [Beispiele: Populationsdynamik](#page-4-0)

Der Luftdruck  $p$  erfüllt als Funktion der Höhe  $z$  über dem Boden die Differenzialgleichung

$$
p'(z) = -\frac{M\,g}{R\,T(z)}\,p(z)
$$

mit Konstanten  $M, g, R$  und der Temperatur  $T(z)$ . Warum?

### Lösung für

- ► konstante Temperatur:  $p(z) = p_0 e^{-\frac{Mg}{RT}(z-z_0)}$
- ► linearen Temperaturverlauf  $T(z) = T_0 + \gamma(z z_0)$  ( $T_0, z_0 \in \mathbb{R}$ ):

$$
p(z) = p_0 \left( 1 + \frac{\gamma}{T_0} (z - z_0) \right)^{-\frac{Mg}{R\gamma}}
$$

mit zunächst frei wählbaren Konstanten  $p_0, z_0 \in \mathbb{R}$ .

Beweis: Nachrechnen! (Ableiten & Einsetzen)

<span id="page-2-0"></span>Aber wie kommt man d'rauf?

[Beispiel: Luftdruck](#page-2-0) **[Definition](#page-3-0)** [Beispiele: Populationsdynamik](#page-4-0)

Definition: Eine Differenzialgleichung (DGL) ist eine funktionale Beziehung zwischen einer Funktion  $\vec{x} : \mathbb{R} \to \mathbb{R}^d$ ,  $t \mapsto \vec{x}(t)$ , und ihren ersten  $k$  Ableitungen, d.h.

$$
\frac{\mathrm{d}^k \vec{x}}{\mathrm{d}t^k}(t) = \vec{f}\left(\vec{x}(t), \frac{\mathrm{d}\vec{x}}{\mathrm{d}t}(t), \dots, \frac{\mathrm{d}^{k-1} \vec{x}}{\mathrm{d}t^{k-1}}(t), t\right). \tag{*}
$$

- <span id="page-3-1"></span>▶ Dabei heißt
	- $\triangleright$  k die Ordnung der DGL,
	- $\blacktriangleright$  d die Dimension bzw. die Anzahl der Freiheitsgrade.
- $\blacktriangleright$  (\*) heißt auch auch System von d gekoppelten Gleichungen, wenn man statt des Vektors  $\vec{x}(t) \in \mathbb{R}^d$  die Komponenten  $x_1(t), \ldots, x_d(t) \in \mathbb{R}$  als abhängige Variablen auffaßt.
- <span id="page-3-0"></span> $\blacktriangleright$  Falls f nicht von t abhängt, so heißt die DGL autonom.

Beispiele:

[Beispiel: Luftdruck](#page-2-0) **[Definition](#page-3-0)** [Beispiele: Populationsdynamik](#page-4-0)

Population habe konstante Wachstumsrate

 $w = g - s$ 

mit

- $\blacktriangleright$   $q =$  Geburtenrate,
- $\triangleright$  s = (natürliche) Sterberate.

Einfachstes Modell für Populationsgröße  $N(t)$  ist

 $\dot{N} = wN$ 

- $\blacktriangleright$  autonome DGL
- $\blacktriangleright$  erster Ordnung  $(k = 1)$
- in einem Freiheitsgrad  $(d = 1)$

Allgemeine Lösung (exponentielles Wachstum):

<span id="page-4-0"></span>
$$
N(t) = N_0 e^{wt}.
$$

[Differenzialgleichungen](#page-2-0) [Existenz und Eindeutigkeit](#page-6-0) [Reduktion...](#page-8-0) **[Beispiel](#page-11-0)** [Beispiel: Luftdruck](#page-2-0) **[Definition](#page-3-0)** [Beispiele: Populationsdynamik](#page-4-0)

Entnimmt der Mensch (durch Ernten, Jagen, Fischen) die Menge  $E(t) dt$  im Zeitintervall  $[t, t + dt]$ , so lautet die DGL

$$
\dot{N}=wN-E.
$$

Diese Gleichung ist nicht autonom,  $f(N, t) = wN - E(t)$ .

Typische Fragestellungen:

- ► Funktion  $t \mapsto E(t)$  explizit bekannt, z.B.  $E(t) = c \sin(\omega t)$ : Bestimme Lösung  $N(t)$  (analytisch oder numerisch).
- $\triangleright$  Oft stellt man aber auch die Frage, wie man E wählen sollte, um ein bestimmtes Verhalten von  $N$  zu erhalten (z.B. keine dramatische Schrumpfung).

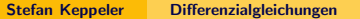

**EBERHARD KARLS** UBINGEN

Satz von Picard und Lindelöf [Folgerungen/Bemerkungen](#page-7-0)

Satz von Picard und Lindelöf (1890) Sei  $D \subseteq \mathbb{R}^d$  und  $f$  ein Vektorfeld auf  $D, \ f : D \times \mathbb{R} \to \mathbb{R}^d.$ Wir betrachten das Anfangswertproblem (AWP)

$$
\dot{\vec{x}} = \vec{f}(\vec{x}, t) , \quad \vec{x}(t_0) = \vec{x}_0 . \tag{(*)}
$$

<span id="page-6-1"></span>Unter technischen Bedingungen an  $D$  und  $f$  ( $D$  eine offene Menge,  $f$  erfüllt eine Lipschitz-Bedingung) gilt:

- ► Für jedes  $\vec{x}_0 \in D$  existiert genau eine Lösungsfunktion  $t \mapsto \vec{x}(t)$  von  $(*)$ .
- ► Die Lösung ist definiert auf einem Intervall  $(T_{\text{Anfang}}, T_{\text{Ende}})$ , das  $t_0$  enthält,
- ► wobei  $T_{\text{Anfang}} = -\infty$  und/oder  $T_{\text{Ende}} = \infty$  sein kann, aber nicht sein muss. BERHARD KARL

<span id="page-6-0"></span>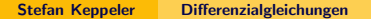

Satz von Picard und Lindelöf [Folgerungen/Bemerkungen](#page-7-0)

## Folgerung/Bemerkungen:

► Zwei Lösungskurven können sich nie schneiden, denn falls

$$
\dot{\vec{x}} = \vec{f}(\vec{x}) \qquad \text{und} \qquad \dot{\vec{y}} = \vec{f}(\vec{y})
$$
  
sowie  $\vec{x}(t_0) = \vec{y}(t_0)$ 

 $\Rightarrow$   $\vec{x}(t) = \vec{y}(t)$  für alle t.

► Eine Lösung  $\vec{x}(t)$  kann nach endlicher Zeit aufhören zu existieren, indem sie

- $\triangleright$  den Rand des Definitionsbereiches D erreicht. **Beispiel:** x reell und positiv:  $D = [0, \infty)$ . Sinkt  $x(t)$  auf Null, so kann es nicht mehr weiter sinken. (z.B. Populationsgröße)
- <span id="page-7-0"></span>► sie in endlicher Zeit ins Unendliche wächst (Singularität). EBERHARD KARLS Beispiel:

Jede DGL ist äquivalent zu einem DGL-System erster Ordnung, indem man für die Ableitungen von  $x$  neue Variablen einführt.

**Beispiel:** Aus  $(k = 2, d = 1)$ 

 $\ddot{x} + \omega^2 x = 0$ 

machen wir  $\mathbb Z$ 

- ► ein DGL (System) erster Ordnung mit zwei Gleichungen  $(k = 1, d = 2);$
- $\blacktriangleright$  kd ändert sich nicht.

<span id="page-8-0"></span>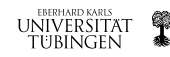

...von DGLn höherer Ordnung auf Systeme 1. Ordung [Folgerungen/Bemerkungen](#page-10-0)

Allgemein wird aus einer DGL der Ordnung  $k$ 

$$
\frac{\mathrm{d}^k x}{\mathrm{d}t^k} = f(x, \dot{x}, \ddot{x}, \dots, \frac{\mathrm{d}^{k-1} x}{\mathrm{d}t^{k-1}}, t)
$$

ein DGL-System erster Ordnung mit  $k$  Gleichungen:

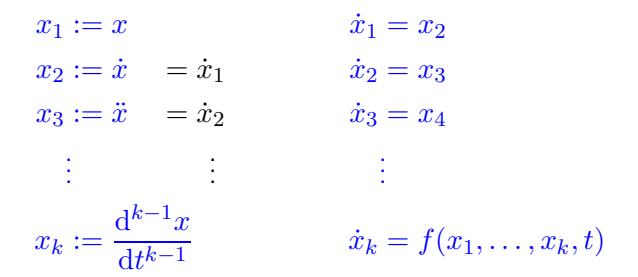

Der Raum  $\mathbb{R}^k$  mit den Achsen  $x_1,\ldots,x_k$  heißt Phasenraum $_{\mathfrak{t}}$ 

### Folgerungen/Bemerkungen:

- ► Mit Picard-Lindelöf übeträgt sich Existenz und Eindeutigkeit; Dabei sind bei einer DGL der Ordnung  $k$  als Anfangswerte die Werte von  $x(t_0)$ ,  $\dot{x}(t_0)$ ,  $\dots$ ,  $\frac{\mathrm{d}^k x}{\mathrm{d} t}$  $\frac{d^dx}{dt}(t_0)$  vorzugeben.
- ► Im Phasenraum können sich zwei Lösungskurven nie schneiden.
- $\triangleright$  Gilt analog für eine System der Ordnung k mit d Gleichungen: Diese lassen sich auf ein System erster Ordung mit  $kd$ Gleichungen umschreiben.

<span id="page-10-0"></span>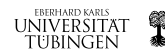

[Reaktions-Kinetik](#page-11-0)

Michaelis-Menten-Kinetik (1913): Reaktion unter Einfluss eines Enzyms,

#### $S+E\stackrel{k_1}{\rightleftharpoons}$  $\stackrel{k_1}{\rightleftharpoons} SE, \quad SE \stackrel{k_2}{\rightarrow} P + E.$

- $\triangleright$  S Substrat
- $\blacktriangleright$  Enzym
- $\blacktriangleright$  SE Komplex
- $\blacktriangleright$  P Produkt
- $\triangleright k_{-1}, k_1$  und  $k_2$  Ratenkonstanten (Parameter); legen Reaktionsraten (Reaktionsgeschwindigkeiten) fest.

Massenwirkungsgesetz: Reaktionsrate ist proportional ist zum Produkt der Konzentrationen der Reaktanten,

$$
s = [S],
$$
  $e = [E],$   $c = [SE],$   $p = [P].$ 

<span id="page-11-0"></span>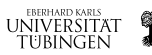

Massenwirkungsgesetz liefert DGL-System:

$$
\frac{ds}{dt} = -k_1es + k_{-1}c, \qquad \frac{de}{dt} = -k_1es + (k_{-1} + k_2)c
$$
  

$$
\frac{dc}{dt} = k_1es - (k_{-1} + k_2)c, \qquad \frac{dp}{dt} = k_2c.
$$

Anfangsbedingungen:

 $s(0) = s_0$ ,  $e(0) = e_0$ ,  $c(0) = 0$ ,  $p(0) = 0$ .

Die Lösung dieses Anfangswertproblems liefert uns die Konzentrationen als Funktion der Zeit.

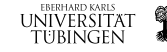

[Differenzialgleichungen](#page-2-0) [Existenz und Eindeutigkeit](#page-6-0) [Reduktion...](#page-8-0) **[Beispiel](#page-11-0)** [Reaktions-Kinetik](#page-11-0)

### Vereinfachungen:

 $\triangleright$  Die letzte Gleichung ist entkoppelt (p taucht nur dort auf)

 $\Rightarrow p(t) = k_2 \int_0^t$ 0  $c(u)\,\mathrm{d} u \qquad p$  ist allein durch  $c$  bestimmt

 $\blacktriangleright$  Enzym  $E$  ist Katalysator: Gesamtkonzentration (frei plus kombiniert) ist konstant,

$$
\frac{de}{dt} + \frac{dc}{dt} = 0 \quad \Rightarrow \quad e(t) + c(t) = e_0.
$$

Erhaltungssatz (vgl. z.B. Energie-Erhaltungssatz in der Physik). Folgt aus DGL-System, indem man die zweite und die dritte Gleichung addiert.

[Differenzialgleichungen](#page-2-0) [Existenz und Eindeutigkeit](#page-6-0) [Reduktion...](#page-8-0) **[Beispiel](#page-11-0)** [Reaktions-Kinetik](#page-11-0)

Wir erhalten somit das vereinfachte DGL-System

$$
\frac{\mathrm{d}s}{\mathrm{d}t} = -k_1 e_0 s + (k_1 s + k_{-1})c,
$$

<span id="page-14-0"></span>
$$
\frac{dc}{dt} = k_1 e_0 s - (k_1 s + k_{-1} + k_2)c
$$

mit Anfangsbedingungen  $s(0) = s_0, c(0) = 0$ .

Nicht analytisch lösbar, aber qualitatives Verhalten ablesbar:

- ► Bei  $t = 0$  fällt s, während c steigt, von 0 beginnend
- $\triangleright$  solange c noch klein ist, muss s weiter fallen und c weiter steigen
- $\blacktriangleright$  c steigt so lange bis  $\frac{dc}{dt} = 0$ , d.h.  $c = \frac{k_1 e_0 s}{k_1 s + k_{-1}}$  $\frac{k_1e_0s}{k_1s+k_{-1}+k_2}$  ; an dieser Stelle gilt  $\frac{\mathrm{d}s}{\mathrm{d}t} = -k_2 c$ , also fällt  $s$  immer noch $\frac{1}{\mathrm{d}t}$